Business Intelligence Solution Providers Specialized in creating talent resource pool

# **Learn TeraData 13.0 Lab #1.1**

# **"Building Customer Correspondence Data Model"**

This document briefs you the step by step approach to create customer correspondence data model for TD learner in Teradata 13.0 software. Join our professional training to learn from Experts.

### **History:**

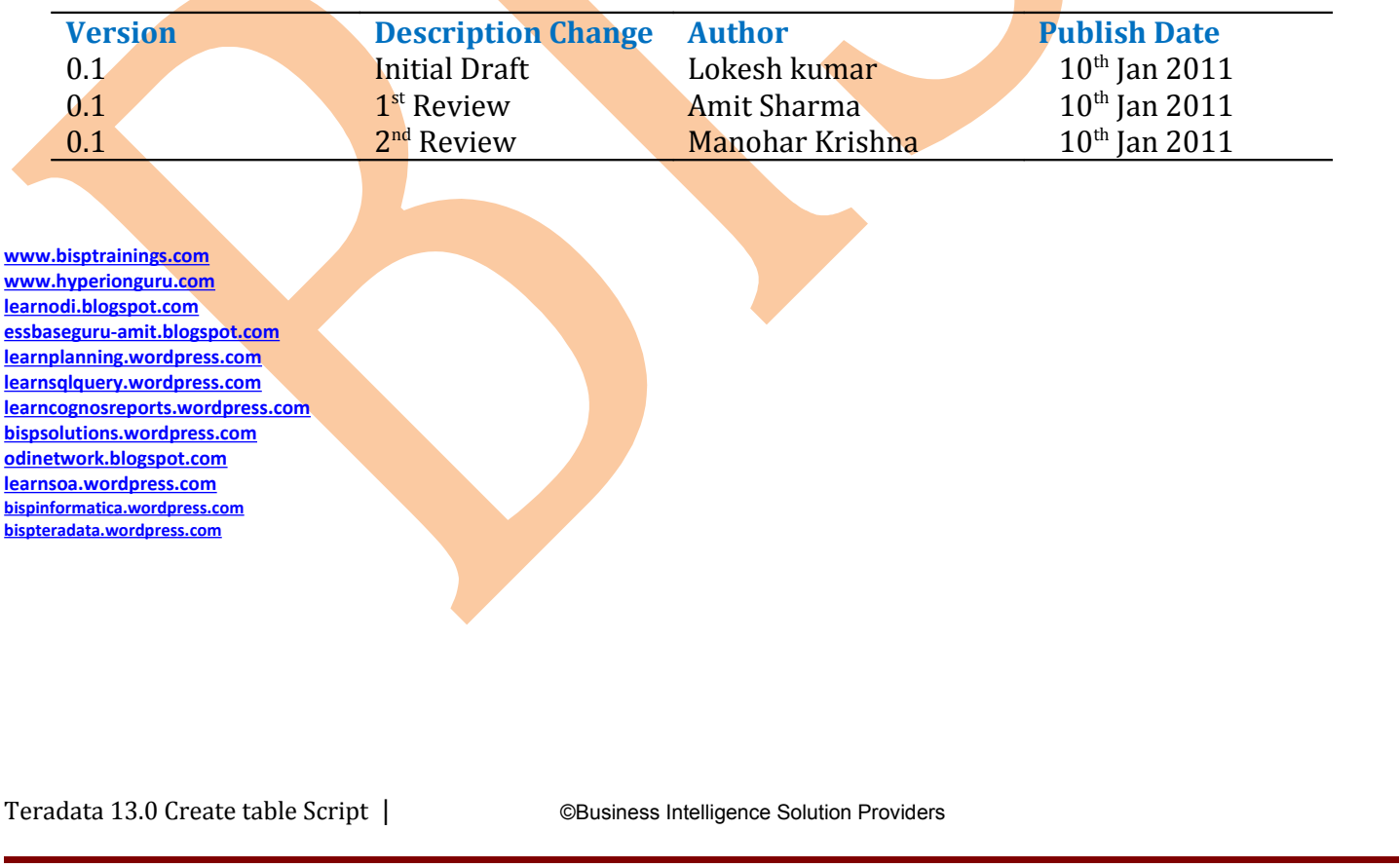

# **Table of Contents**

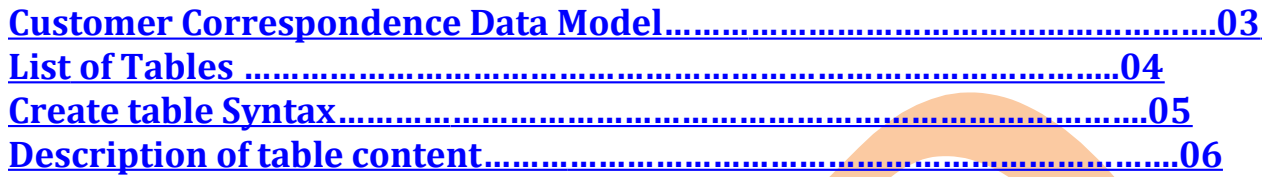

#### <span id="page-2-0"></span>**Customer CorrespondenceData Model**

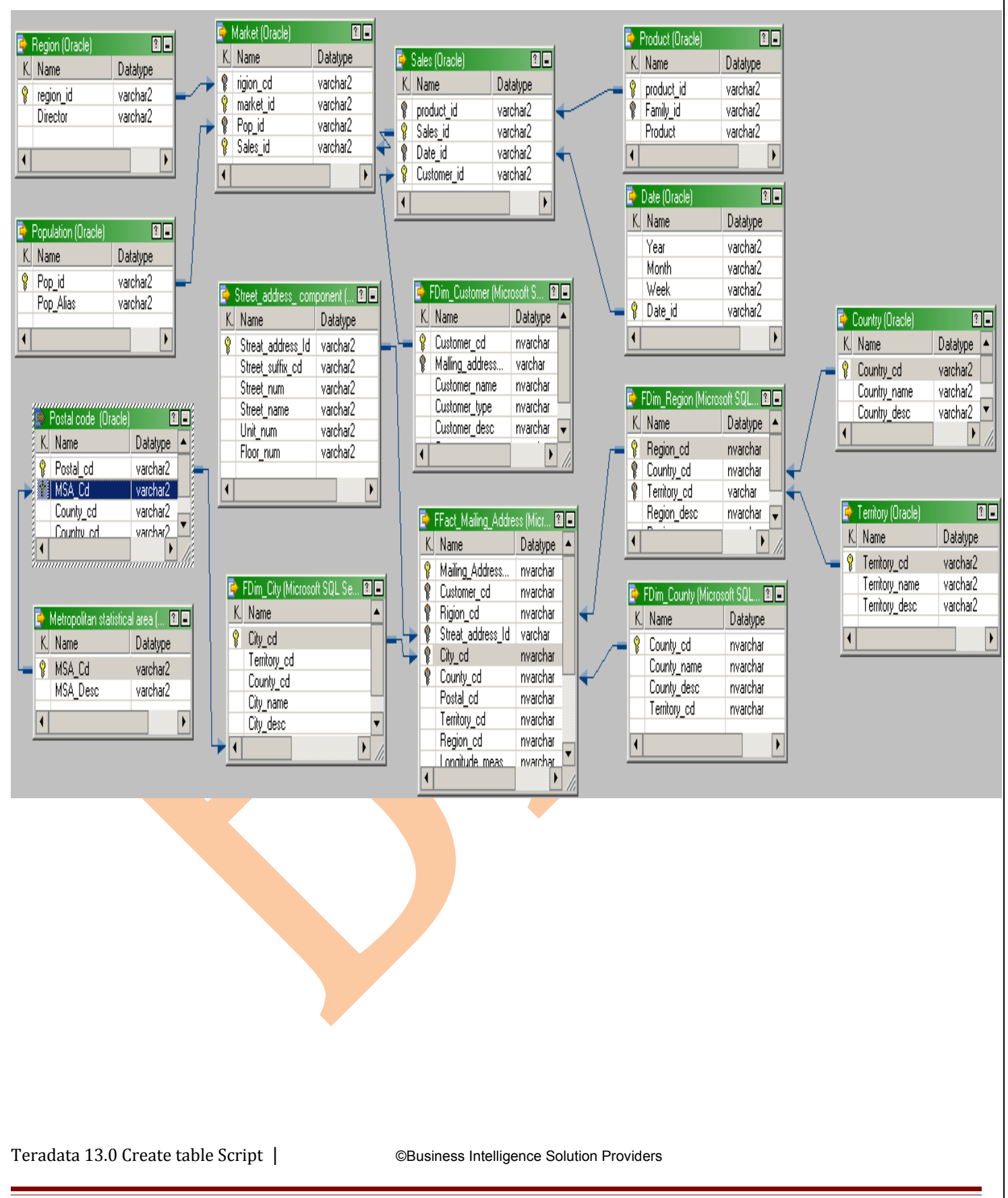

Page 3

#### List of Tables

- Region
- Market
- <span id="page-3-0"></span>• Sales
- Product
- Population
- Date
- FDim\_customer
- Street\_address\_component
- Postal\_code
- Country
- Fdim\_Region
- Territory
- Fdim\_County
- FFact\_mailing\_address
- FDim\_city
- Metropolitan\_statical\_area

# <span id="page-4-0"></span>Create Table Syntax SYNTEX OF "CREATE TABLE" SCRIPT :- **CREATE** (SET|MULTISET) TABLE <database\_name> **.** <table\_name>, FALLBACK | NO FALLLBACK, BEFORE JOURNAL | AFTER JOURNAL WITH JOURNAL TABLE = <TABLE-NAME>, FREE SPACE <NUMBER> PERCENT, DATABLOCKSIZE=<NUMBER>BYTES | { (MINIMUM | MAXIMUM) DATABLOCKSIZE }  $\left($ <column\_name2> <data\_type> <size> <column\_level\_attribute> <constrait>, <column\_name2> <data\_type><size> <column\_level\_attribute> <constrait>, <column name N> <data type><size> <column level attribute><constrait>  $\lambda$  CONSTRAINT <constraint name> CHECK <Comparison> CONSTRAINT <constraint name > FOREIGN KEY <column name| Column list> [WITH [NO] CHECK OPTION] REFERENCES < table name> (column name| column list) [constraint <constraint name > UNIQUE [PK] <COLUMN NAME | COLUMN LIST>

#### <span id="page-5-0"></span>Description of Table Content

**CREATE**- Create Keyword is used to create and reserve space for new table, user or database.

**SET** – Row duplication not allow.

**MULTISET** - Duplication of rows allow. Not used with primary indexes.

**TABLE –** Table is a keyword. Which shows particular operation will be perform on specific table.

**database\_name** - User define database. Followed by table name . e.g. samples, financial etc.

**. (dot)**- differentiate between database name and table name.

**table\_name** – user define table name. must be unique.

**FALLBACK** - The benefits of Fallback include protecting your data from hardware (disk) failure,

protecting your data from software (node) failure, automatic recovery and minimum recovery time after repairs or fixes are complete.

When a table is created, or any time after its creation, the user may specify whether or not the system should keep a fallback copy. If Fallback is specified, it is automatic and transparent to the user.

Fallback guarantees that the two copies of a row will always be on different **AMPs**.

It is costlier than NO fallback, they are: twice the disk space for storage and twice the I/O for Inserts,

Updates, and Deletes.

 **NO FALLLBACK** - Do not save another copy of data.

**JOURNAL** - started automatically when the system has a failed or down AMP.

**BEFORE JOURNAL**-

**AFTER JOURNAL-**

WITH JOURNAL TABLE = <TABLE-NAME>

FREE SPACE <NUMBER> PERCENT

DATABLOCKSIZE=<NUMBER>BYTES

(MINIMUM|MAXIMUM DATABLOCKSIZE

column\_name1- should not a keyword. Tow column names should not be same in one table.

data\_type- Any valid data type.

size

column\_level\_attribute

#### **Constraint:-**

CONSTRAINT <constraint name> CHECK <Comparison>

CONSTRAINT <constraint name > FOREIGN KEY <column\_name| Column\_list>

WITH [NO] CHECK OPTION] REFERENCES < table\_name> (column name | column list)

[constraint <constraint name > UNIQUE [PK] <COLUMN\_NAME |COLUMN LIST>

**Index** :- Access rows from a table without having to search the entire table.

**Unique Primary Index (UPI):-** Unique Primary Index (or Primary index) [index\_name ] <column name| list> [ PARTITION BY <partition\_expression>

Unique Primary Index :- UPI is used for uniform distribution of the rows of that table. Index choice of column(s) is Unique.

Accessing data:- one amp access can return at most one row.

**NUPI or Non-UPI** :- Column(s) which have non-unique values (duplication possible) in Non – UPI. While not a guarantor of uniform row distribution, the uniqueness of the index will determine the degree of uniformity of the distribution.

No UPI:- distribute data between AMP's based on random generator code.

#### Create Table Script

# **1. Region**

Region table is connecting with Market Table. This table has two fields containing region id and name of corresponding director. Region id is VARCHAR of size 10. PI can't be null in Table.

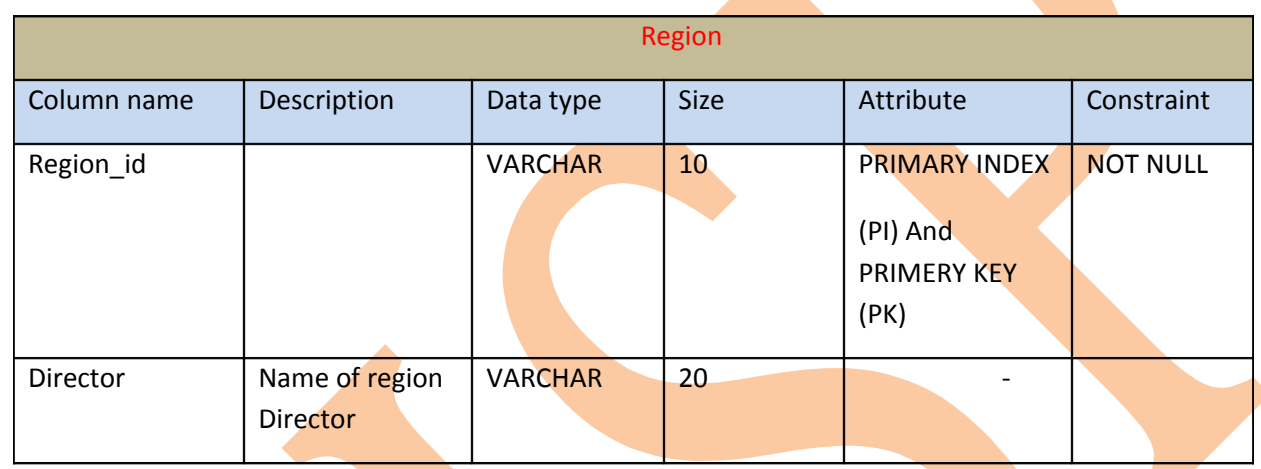

create table samples. Region,

FALLBACK,

NO BEFORE JOURNAL,

```
NO AFTER JOURNAL
```

```
(
```
Region\_id VARCHAR(10) NOT NULL,

Director VARCHAR(20)

```
)
```
UNIQUE PRIMARY INDEX(Region\_id);

2. **Market:** Market table connect with sales table, region table and population table. Market id is PK and PI. Market table containing 3 FKs of 3 different tables. PI can't be null in Table.

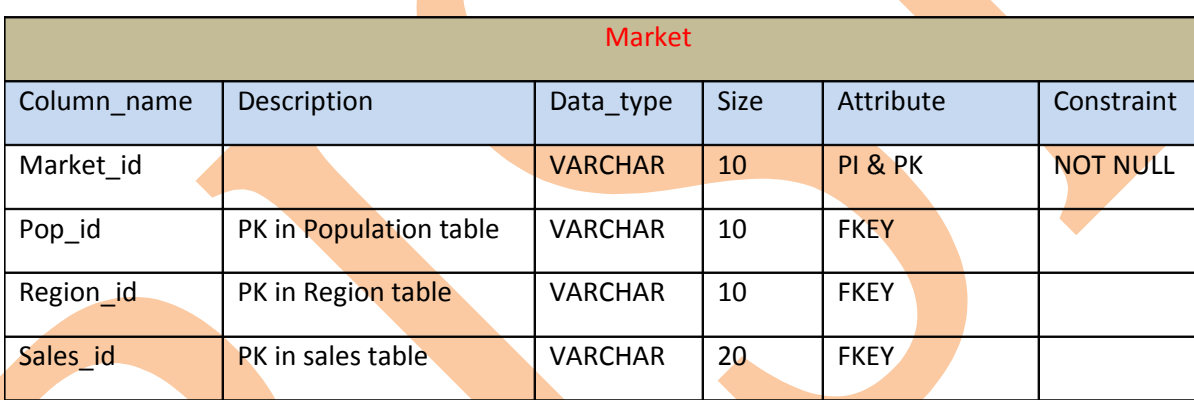

create table Samples. Market,

FALLBACK,

NO AFTER JOURNAL,

```
NO BEFORE JOURNAL( 
Market id VARCHAR(10) NOT NULL,
Pop_id VARCHAR(10) NOT NULL,
Region_id VARCHAR(10) NOT NULL, 
Sales id VARCHAR(20) ,
FOREIGN KEY (Pop id ) REFERENCES SAMPLES. Population ( Pop id ),
FOREIGN KEY (Region id) REFERENCES SAMPLES.Region ( Region id ) ,
FOREIGN KEY (Sales id) REFERENCES SAMPLES. Sales (Sales)
)
```
UNIQUE PRIMARY INDEX (Market id);

3. **Sales:** Sales table connected with Product table, Market table, customer table(FDim\_customer) and Date table. PI can't be null in Table. Date id is only date type here and remaining all VARCHAR type. Date format is 'mm/dd/yyyy' and size in memory is 4 bytes. Sales table work as a Fact table in this data model.

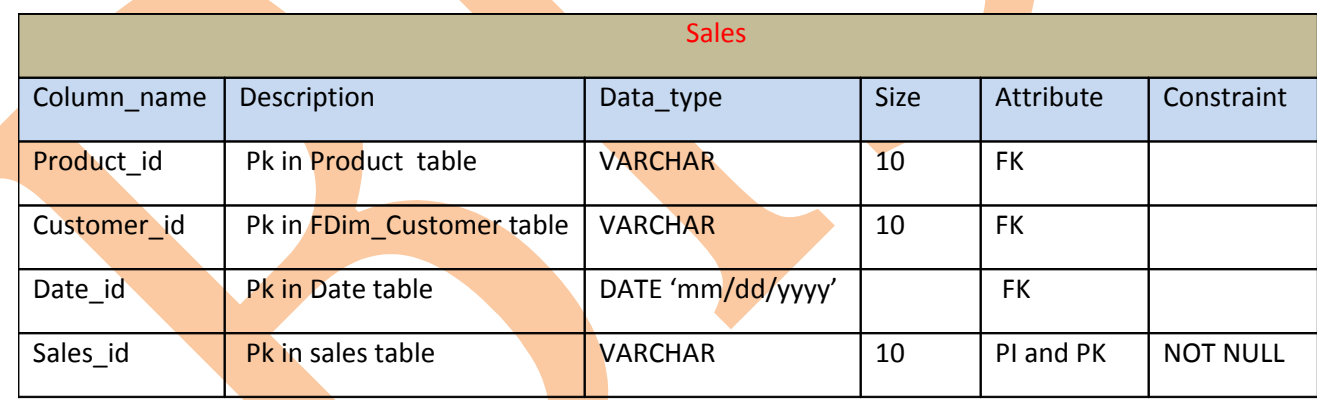

create table Samples. Sales (

sales id VARCHAR(10),

Product id VARCHAR(10),

Customer id VARCHAR(10),

```
Date_id DATE FORMAT 'mm/dd/yyyy' ,
FOREIGN KEY (Product id ) REFERENCES SAMPLES. Product (Product id ),
FOREIGN KEY (Customer id ) REFERENCES SAMPLES. FDim Customer (Customer
\lnot id ) ,
FOREIGN KEY (Date id) REFERENCES SAMPLES. Date (Date id)
\lambda
```
- UNIQUE PRIMARY INDEX (sales id);
	- 4. **Product :** Product table connected with only sales table. Table containing product name and id of product. PI can't be null in Table. All columns are VARCHAR type.

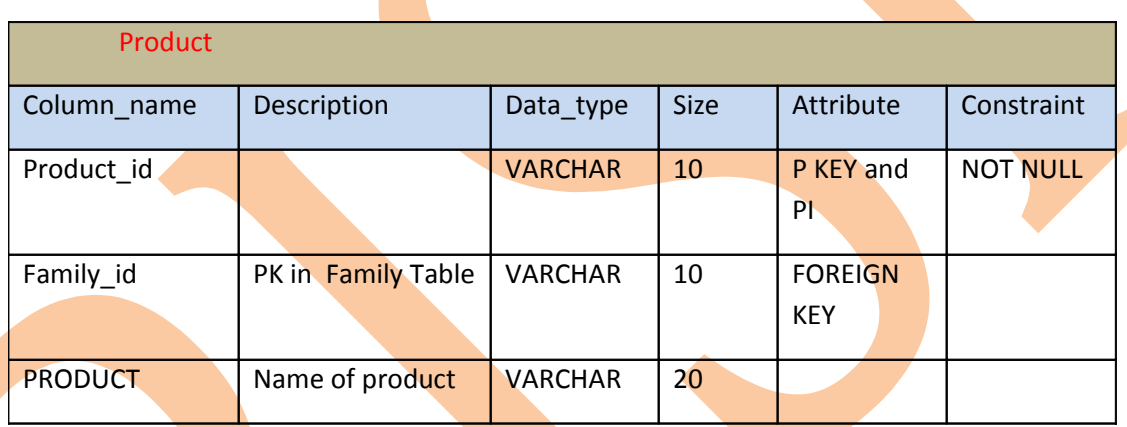

create table samples. product,

FALLBACK,

```
NO BEFORE JOURNAL,
NO AFTER JOURNAL
(
product_id VARCHAR(10) NOT NULL,
family id VARCHAR(10),
product VARCHAR(20),
 FOREIGN KEY ( family id ) REFERENCES SAMPLES. family( family id )
   )
UNIQUE PRIMARY INDEX(product id) ;
```
5. **Population**: Population table connected with only Market table. Table containing population id and new name (alias). Aliasing removes circular join problem in data accessing. PI can't be null in Table. All columns are VARCHAR type.

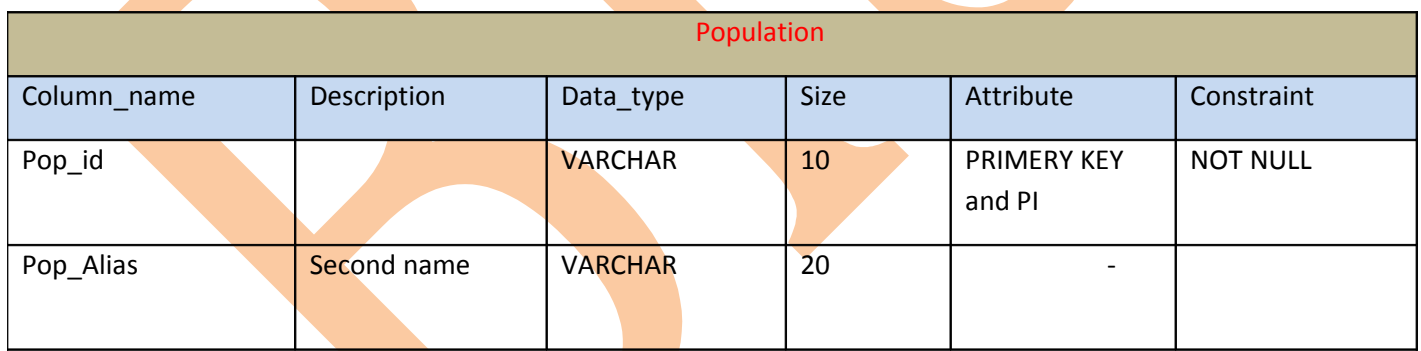

create table Samples.population,

FALLBACK,

NO BEFORE JOURNAL,

NO AFTER JOURNAL

```
(
```
Pop\_id VARCHAR(10) NOT NULL,

Pop\_alias VARCHAR(20)

)

UNIQUE PRIMARY INDEX(Pop\_id);

6. **Date**: Date table connected with only sales table. It contained year, month and week separately and date id as a PI. Date id 's format is "mm/dd/yyyy" e.g. 02/06/2011, 12/05/1968 etc. PI can't be null in Table. Week s are w1,  $w^2$ ,  $w^3$ ,  $w^4$  and w5 in a month.

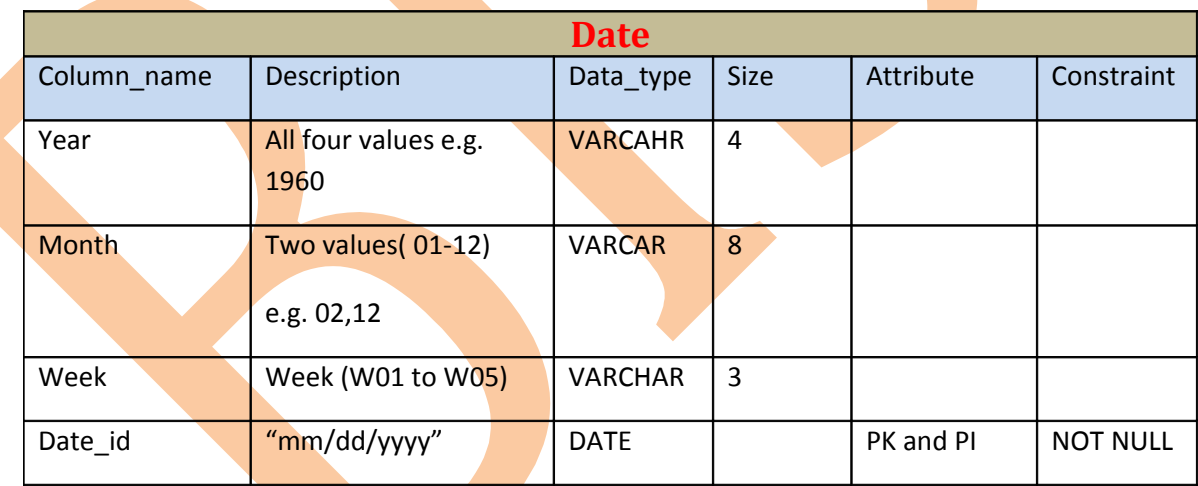

create table samples. Date,

FALLBACK,

NO AFTER JOURNAL, NO BEFORE JOURNAL

(

Date\_id DATE FORMAT 'mm/dd/yyyy' NOT NULL,

year VARCHAR(4),

month VARCHAR(8),

week VARCHAR(3)

)

UNIQUE PRIMARY INDEX(date\_id) ;

7. **FDim** customer: FDim customer table containing customer details. Table connected with only sales table. PI can't be null in Table. Customer cd and name is mandatory fields. Customer type is Permanent, general, global etc.

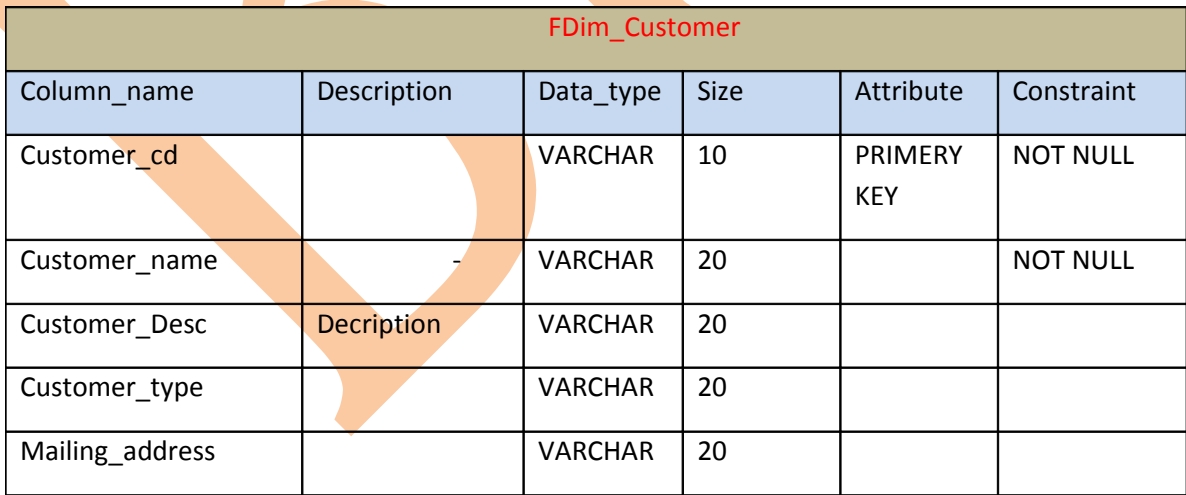

create table Samples.Dim customer,

FALLBACK,

NO AFTER JOURNAL,

NO BEFORE JOURNAL

(

)

Customer id VARCHAR(10) NOT NULL,

Customer name VARCHAR(20) NOT NULL,

Customer desc VARCHAR(20)

UNIQUE PRIMARY INDEX (customer\_id);

8. **Street\_address\_component**: Street address component containing street details . Table connected with only FFact\_mailing\_Address and used as a part of customer address. PI can't be null in Table.

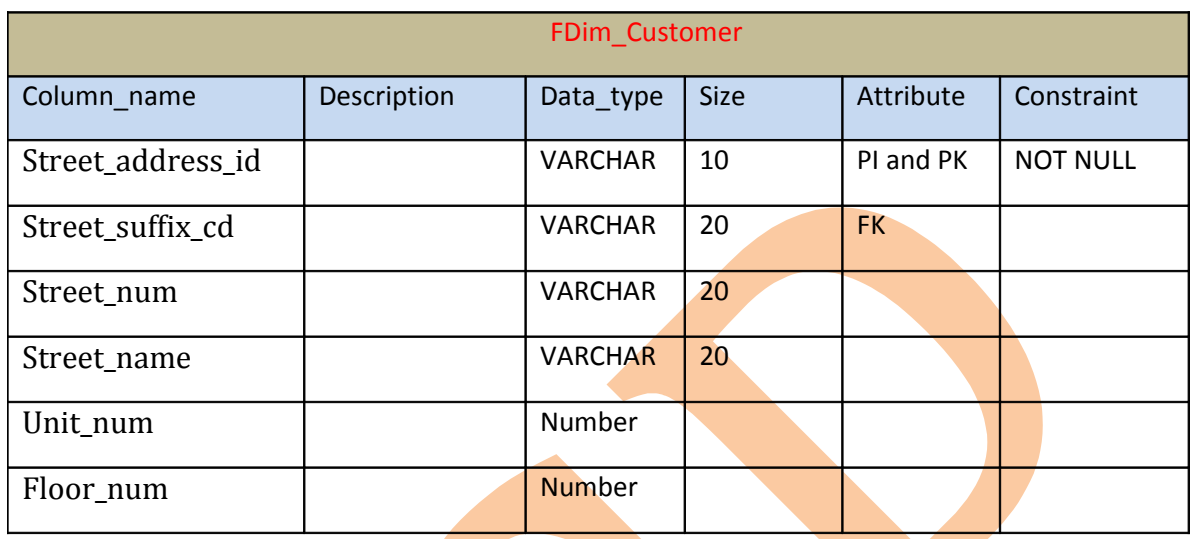

create SET table Samples. Street Address component,

FALLBACK,

NO AFTER JOURNAL,

NO BEFORE JOURNAL(

Street\_address\_id VARCHAR(20),

Street\_suffix\_cd CHAR(10),

Street num VARCHAR(20),

Street name VARCHAR(20),

Unit num Number,

Floor num Number) Unique Primary Index (Street address id );

#### 9. **Postal\_code**

Postal code used in address part. Table connected with FDim\_city table and Metropolitan statistical area. PI can't be null in Table.

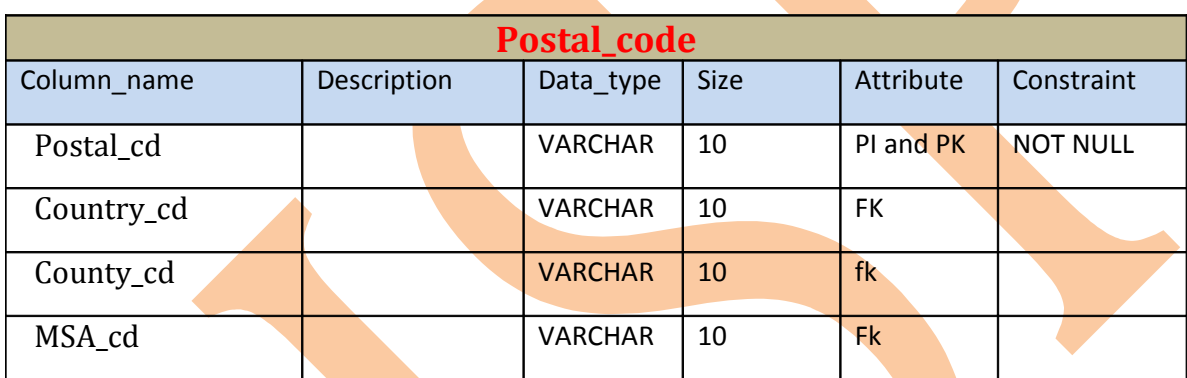

create SET table Samples.FDim Postal,

FALLBACK,

NO AFTER JOURNAL,

NO BEFORE JOURNAL(

Postal cd VARCHAR(10),

```
Country cd VARCHAR(10),
 County cd VARCHAR(10),
 MSA cd VARCHAR(10),
 FOREIGN KEY ( Country cd ) REFERENCES SAMPLES. Country ( Country cd
),
 FOREIGN KEY ( County cd ) REFERENCES SAMPLES.
County ( County cd ),
   FOREIGN KEY ( MSA_cd ) REFERENCES
SAMPLES.FDim Metropolitan Statistical area(MSA cd)
)UNIQUE PRIMARY INDEX (Postal cd);
```
**10. Country:** Postal code used in address part. It uniquely identified the city. Table connected with FDim\_city table and Metropolitan statistical area. PI can't be null in Table.

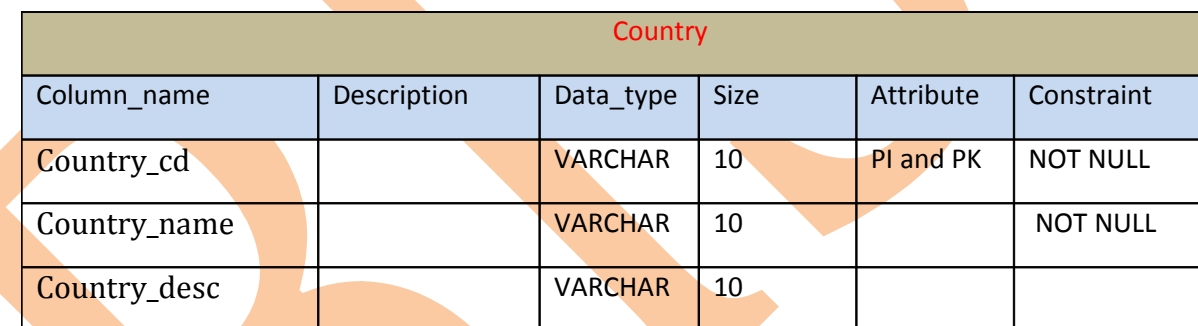

create SET table Samples.FDim\_Country,

```
FALLBACK,
```
NO AFTER JOURNAL,

NO BEFORE JOURNAL

(

Country cd VARCHAR(10),

Country\_name VARCHAR(20),

```
 Country_desc VARCHAR(20)
```
)

UNIQUE PRIMARY INDEX (Country\_cd);

11. Fdim\_Region: Fdim\_region table contained region details. Three tables Country table, territory table and FFact\_mailing\_adddress table connect with this table.

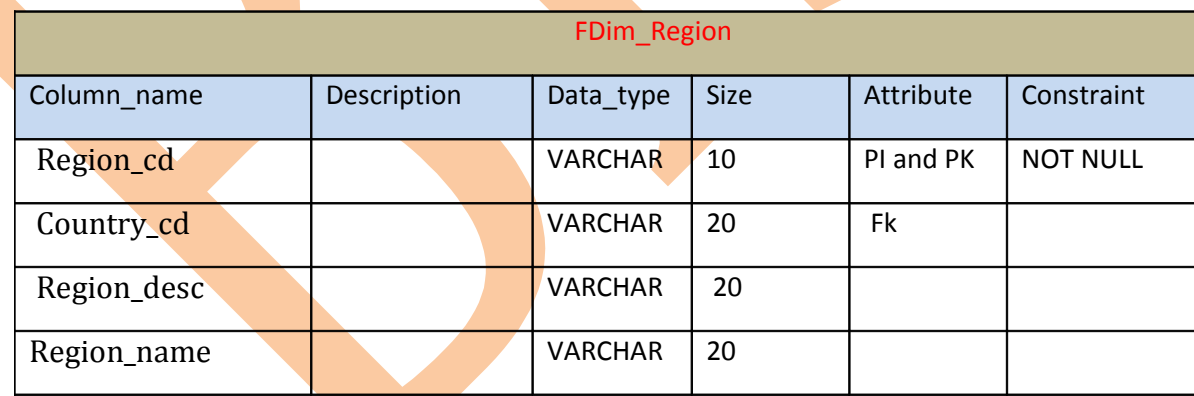

create SET table Samples.FDim Region,

FALLBACK,

NO AFTER JOURNAL,

NO BEFORE JOURNAL

```
(
```
Region cd VARCHAR(10),

Country cd VARCHAR(10),

Region desc VARCHAR(20),

Region name VARCHAR(20),

```
FOREIGN KEY ( Country cd ) REFERENCES SAMPLES.
Country ( Country cd )
```
 $\lambda$ 

UNIQUE PRIMARY INDEX (Region cd);

12. Territor: Territory table connected with only FDim\_Region table. This table contain territory details.

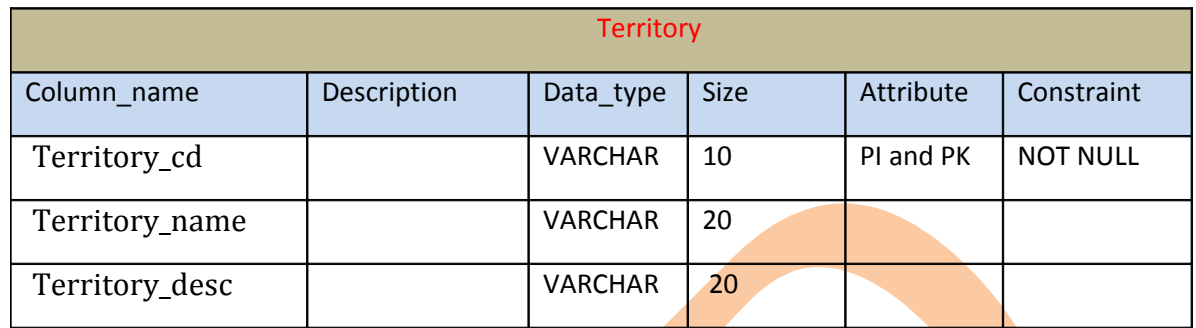

create SET table Samples.FDim\_Territory,

FALLBACK,

NO AFTER JOURNAL,

NO BEFORE JOURNAL

(

Territory\_cd VARCHAR(10),

Territory\_name VARCHAR(20),

Territory\_desc VARCHAR(20 )

)

UNIQUE PRIMARY INDEX(Territory\_cd);

**13. Fdim\_County:** Fdim\_County table connected with FFact\_mailing\_Address table. This table contain county related information and territory code also.

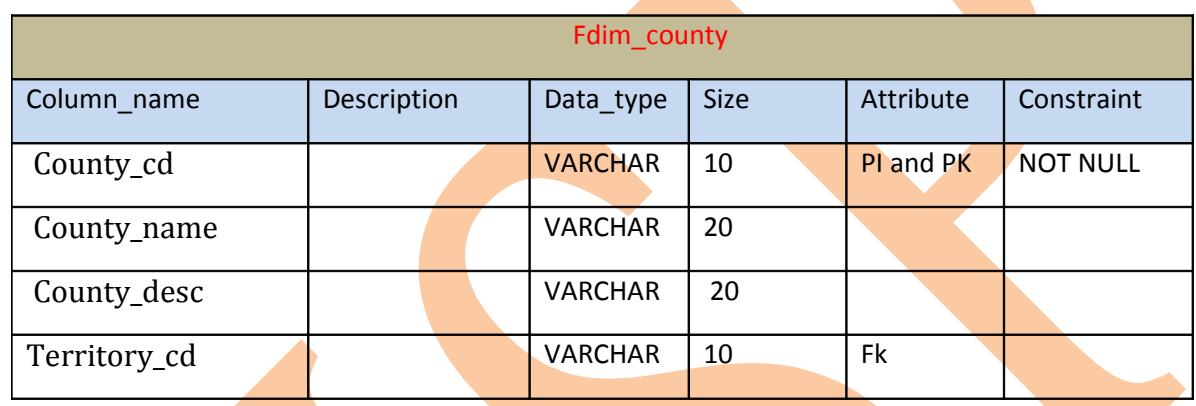

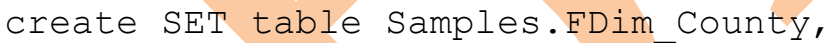

FALLBACK,

NO AFTER JOURNAL,

NO BEFORE JOURNAL

(

County\_cd VARCHAR(10),

```
County name VARCHAR(20),
  County_desc VARCHAR(20),
  Territory_cd VARCHAR(10), 
  FOREIGN KEY ( Territory_cd) REFERENCES SAMPLES.
Territory ( Territory cd )
)
```
UNIQUE PRIMARY INDEX (County cd);

### **14. Fact\_mailing\_address**

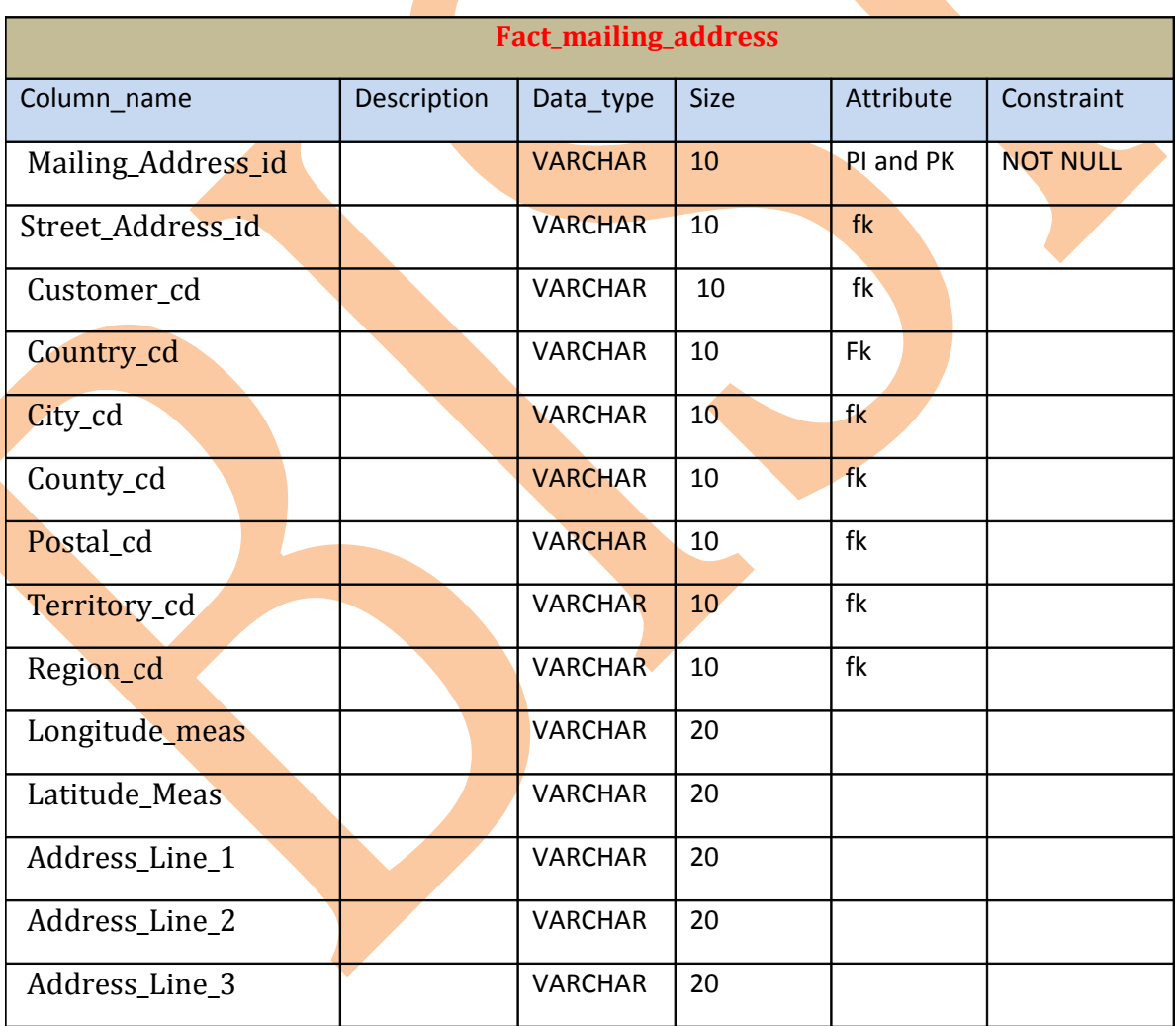

create SET table Samples.FFact\_Mailing\_Address,

FALLBACK,

NO AFTER JOURNAL,

NO BEFORE JOURNAL(

Mailing\_Address\_id VARCHAR(20),

Street\_Address\_id VARCHAR(20),

Customer\_cd VARCHAR(10),

Country\_cd VARCHAR(10),

City cd VARCHAR(10),

County cd VARCHAR(10),

Postal cd VARCHAR(10),

Territory cd VARCHAR(10),

Region cd VARCHAR(10),

Longitude meas VARCHAR(20),

Latitude Meas VARCHAR(20),

Address Line 1 VARCHAR(20),

Address Line 2 VARCHAR(20),

Address Line 3 VARCHAR(20),

FOREIGN KEY ( Customer cd ) REFERENCES SAMPLES.FDim Customer( Customer cd),

FOREIGN KEY (Street Address id) REFERENCES SAMPLES.Street\_address (Street Address\_id),

FOREIGN KEY ( Country cd ) REFERENCES SAMPLES.Country ( Country cd ),

FOREIGN KEY ( City cd ) REFERENCES SAMPLES.City ( City cd ),

FOREIGN KEY ( County cd ) REFERENCES SAMPLES. County ( County cd ),

FOREIGN KEY ( Postal cd ) REFERENCES SAMPLES.Postal ( Postal cd),

FOREIGN KEY ( Territory cd) REFERENCES SAMPLES.Territory ( Territory cd ),

FOREIGN KEY ( Region cd ) REFERENCES SAMPLES.Region( Region\_cd)

) UNIQUE PRIMARY INDEX (Mailing Address id);

# **15. FDim\_city**

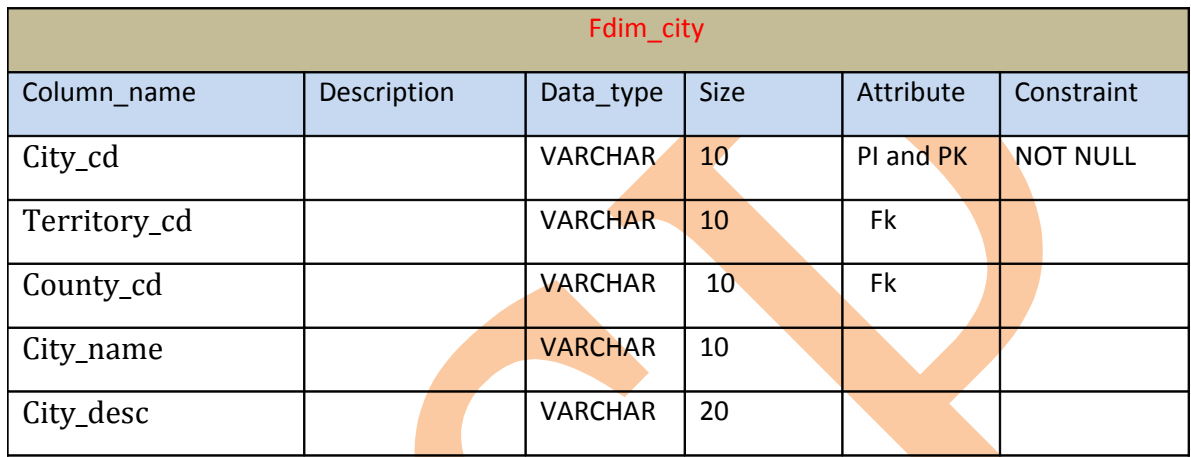

create table Samples.FDim City,

FALLBACK,

NO AFTER JOURNAL,

NO BEFORE JOURNAL

(

City cd VARCHAR (10),

Territory cd VARCHAR (10), County cd VARCHAR (10), City name VARCHAR(20), City\_desc VARCHAR(20), FOREIGN KEY ( Territory cd) REFERENCES SAMPLES.Territory( Territory\_cd ),

FOREIGN KEY ( County cd) REFERENCES SAMPLES.County (County cd )

) UNIQUE PRIMARY INDEX (City cd);

#### 16. **Metropolitan\_statical\_area**

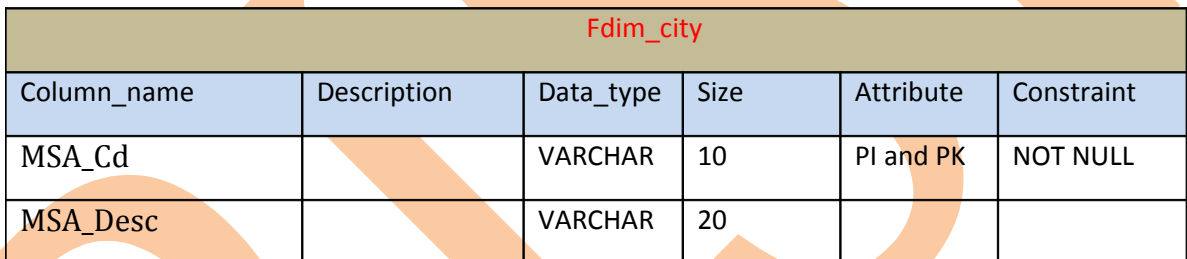

create SET table Samples. Metropolitan\_Statistical\_area,

FALLBACK,

(

NO AFTER JOURNAL,

NO BEFORE JOURNAL

MSA\_Cd VARCHAR (10),

MSA\_Desc VARCHAR(20)

)

UNIQUE PRIMARY INDEX (MSA\_Cd);